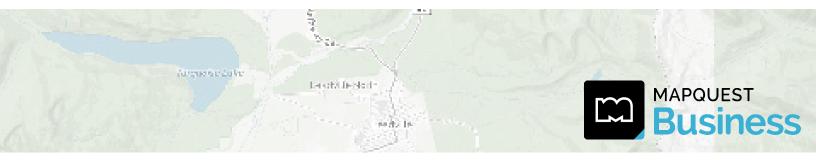

# Create beautiful, custom experiences with MapQuest's Maps

### What it is:

MapQuest offers a variety of methods to embed maps into custom applications. Our maps offer default street maps, satellite view, a hybrid combination of the two, and 'light' and 'dark' modes. We have a full suite of APIs and SDKs which return beautiful maps in any size through a simple HTTP request.

## **Meet our maps:**

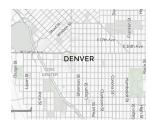

**MapQuest Streets** Our default basemap highlights important features such as cities, highways, bodies of water, and basic terrain.

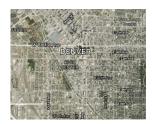

**MapQuest Satellite** Comprehensive satellite imagery that stands alone beautifully, or can be combined into a hybrid with Streets

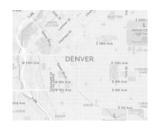

**MapQuest Light** When you want your data to take center stage. Great for emphasizing data placed on the map. such as retail locations or sales territories.

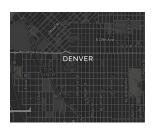

**MapQuest Dark** Great for applications intended to be used in low-light situations, such as night driving.

## Meet our methods:

#### **Static Maps:**

- Printer-friendly and can include custom icons and routes through a simple querystring parameter.
- Support for street, satellite, and hybrid maps.
- Create custom POI icons and declutter overlapping POIs for a personalized, clean look.
- Combine with our Directions API to automatically retrieve and highlight routes, all through a simple pass of a Session ID.

#### Mobile SDKs:

- Provides a fully-native, 64-bit mapping experience for both iOS and Android, and extend your desktop experience to mobile.
- Ensure your users' mapping interactions are consistent across Android and iOS devices.
- Vector-based traffic ensures a faster load time and clearer picture, all while being zoomable and fully interactive.

#### MapQuest.js:

- Quickly integrate your JavaScript based application with our maps web service without writing extensive code.
- Choose from various map styles including MapQuest, satellite, streets, hybrid, dark or light.
- Add functionality with controls and markers.